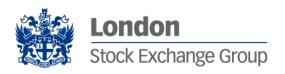

# **SOLA Derivatives SAIL Specification**

Technical Specification

V 2.0 – July 2012

### **Table of Contents**

| 1 | Introduction |                                                                                                    | . 4 |
|---|--------------|----------------------------------------------------------------------------------------------------|-----|
|   | 1.1          | Purpose                                                                                                    | . 4 |
|   | 1.2          | Readership                                                                                                    | . 4 |
|   | 1.3          | Revision History                                                                                                    |     |
| 2 | Overview     | , and the second second |     |
| _ | Overview     |                                                                                                    |     |
|   | 2.1          | Introduction                                                                                                    |     |
|   | 2.2          | Message Format                                                                                                    |     |
|   | 2.3          | Required Fields                                                                                                    | . 5 |
| 3 | Technical Me | ssages                                                                                                    | . 6 |
|   | 3.1          | TC: User Connection                                                                                                    | . 6 |
|   | 3.1.1        | Session ID                                                                                                    |     |
|   | 3.1.2        | Exchange Message ID                                                                                                    |     |
|   | 3.1.3        | Inactivity Interval                                                                                                    |     |
|   | 3.1.4        | Number of Message Types to be Received                                                                                                    |     |
|   | 3.1.5        | Message Types to be Received                                                                                                    |     |
|   | 3.2          | TD: User Disconnection                                                                                                    |     |
|   | 3.3          | TA: Disconnection Instruction                                                                                                    |     |
|   | 3.4          | TH: Heartbeat (Question)                                                                                                    |     |
|   | 3.5          | TI: Heartbeat (Response)                                                                                                    |     |
|   | 3.6          | TO: Out of Sequence                                                                                                    |     |
|   | 3.7          | TE: Technical Error Notice                                                                                                    |     |
|   | 3.7.1        | Received Message Type                                                                                                    |     |
|   | 3.7.2        | Error Position                                                                                                    |     |
|   | 3.7.3        | Start of Message in Error.                                                                                                    |     |
|   | 3.8          | TM: Disconnection Instruction Acknowledgement                                                                                                    |     |
|   | 3.9          | TK: Connection Acknowledgement                                                                                                    |     |
|   | 3.10         | TL: Disconnection Acknowledgement                                                                                                    |     |
|   | 3.11         | TT: End of Transmission                                                                                                    | 11  |
| 4 |              |                                                                                                    |     |
| 4 |              | ssages1                                                                                                    |     |
|   | 4.1          | Message Headers                                                                                                    | 12  |
|   | 4.1.1        | Incoming Messages Header                                                                                                    |     |
|   | 4.1.2        | Outgoing Messages Header                                                                                                    | 12  |
|   | 4.2          | Data Types                                                                                                    |     |
|   | 4.2.1        | Owner Data                                                                                                    |     |
|   | 4.2.2        | Clearing Data                                                                                                    |     |
|   | 4.3          | OE: Order Entry                                                                                                    |     |
|   | 4.4          | KE: Order Acknowledgment                                                                                                    | 14  |
|   | 4.5          | OM: Order Modification                                                                                                    | 15  |
|   | 4.6          | KM: Order Modification Acknowledgment                                                                                                    |     |
|   | 4.7          | XE: Order Cancellation                                                                                                    | 16  |
|   | 4.8          | KZ: Order Cancellation Acknowledgement                                                                                                    |     |
|   | 4.9          | NZ: Order Cancellation Notice (By System)                                                                                                    | 17  |
|   | 4.10         | BD: Bulk Quote Data                                                                                                    | 17  |
|   | 4.11         | KD: Bulk Quote Data Acknowledgment                                                                                                    | 18  |

| 6 | Field Definition | ons                                                                                                    | 35 |
|---|------------------|----------------------------------------------------------------------------------------------------|----|
| 5 | Error Codes.     |                                                                                                    | 32 |
|   | 4.33.2           | Notice, NY: Leg Execution Cancellation Notice for Drop Copy only KM: Order Modification Acknowledgment for Drop Copy only |    |
|   | 4.33.1           | NT: Execution Notice, NL: Leg Execution Notice, NX: Execution                                                             | 20 |
|   | 4.33             | Drop Copy extended messages                                                                                               | 28 |
|   | 4.32             | MM: Monitoring Status                                                                                                    |    |
|   | 4.31             | RP: Market Maker Protection Subscription                                                                                  |    |
|   | 4.30             | IX: Underlying Price                                                                                                    |    |
|   | 4.29             | MU: Monitoring ATM Series                                                                                                 | 26 |
|   | 4.28             | KN: New Instrument Acknowledgement                                                                                        |    |
|   | 4.27             | ON: New Instrument                                                                                                    | 25 |
|   | 4.26             | NI: Instrument State Change                                                                                               |    |
|   | 4.25             | NG: Group State Change                                                                                                    |    |
|   | 4.24             | KO: Standard Acknowledgment                                                                                               |    |
|   | 4.23             | RQ: Request for Quote                                                                                                    |    |
|   | 4.22             | ER: Error Notice                                                                                                    |    |
|   | 4.21             | NY: Leg Execution Cancellation Notice                                                                                     |    |
|   | 4.20             | NL: Leg Execution Notice                                                                                                  |    |
|   | 4.19             | NX: Execution Notice                                                                                                    |    |
|   | 4.17<br>4.18     | NP: Cancellation of All Quotes Notices NT: Execution Notice                                                               |    |
|   | 4.16             | KG: Global Cancellation Confirmation                                                                                      |    |
|   | 4.15             | GC: Global Cancellation                                                                                                   |    |
|   | 4.14             | OX: Cross Entry                                                                                                    |    |
|   | 4.13             | LA: Bulk Quote Acknowledgment                                                                                             |    |
|   | 4.12             | Q <i>: Bulk Quote</i>                                                                                                    |    |
|   | 4 4 6            |                                                                                                    |    |

## 1 Introduction

### 1.1 Purpose

The purpose of this publication is to provide participants with the knowledge and technical details necessary for accessing and using the LSEG's derivatives trading system.

This SAIL specification provides essential information for participants and independent software vendors in the functional design of their application in order to interface with the Exchange using the native SOLA Access Information Language (SAIL) protocol.

### 1.2 Readership

The target audience for this publication is the business or Information Technology level of an organisation interested in the functional design of the LSEG's derivatives platform.

### 1.3 Revision History

This document has been through the following iterations:

| Issue | Date             | Description                                                                          |
|-------|------------------|--------------------------------------------------------------------------------------|
| 1.0   | 21 December 2010 | Publication of initial version                                                       |
| 2.0   | 27 July 2012     | Message modification and new messages introduced with the updated version for Sola 5 |

### 2 Overview

### 2.1 Introduction

The SAIL protocol is defined at two levels: technical and business. The technical level deals with the delivery of data while the business level defines business-related data content. This document is organized to reflect the distinction.

### 2.2 Message Format

All technical and business SAIL messages start with 4 bytes of Endian coded message length. An End of Text (ETX) binary 3 is added after the last character of each business message, and it is padded with spaces to have a message length multiple of 4 bytes, for alignment.

#### Example:

### 2.3 Required Fields

Each message within the protocol is comprised of fields which are either:

R = Required

O = Optional

C = Conditional (fields which are required based on the presence, or value of other fields).

Systems should be designed to operate only when the required and conditionally required fields are present.

# 3 Technical Messages

A complete breakdown of all field definitions contained within these messages can be found in Section 6.

#### 3.1 TC: User Connection

Participant to Exchange

User Connection is the first message to be sent by the participant at the beginning of the day.

| Fie                                    | ld Name                      | Field Type          | R/O/C |
|----------------------------------------|------------------------------|---------------------|-------|
| Message Type: TC                       |                              | Message Type        | R     |
| Protocol Version                       |                              | Protocol            | R     |
| User ID                                |                              | User ID             | R     |
| Password (MD5 Encrypt                  | cion)                        | Password            | R     |
| Session ID                             |                              | Session ID          | 0     |
| Time (CET)                             |                              | Time                | R     |
| Exchange Message ID                    |                              | Exchange Message ID | 0     |
| Inactivity Interval                    | Inactivity Interval          |                     | 0     |
| Number of Message types to be received |                              | Numeric (2)         | R     |
| (1 to 99 occurrences)                  | Message types to be received | Message Type        | R     |

The key fields for this message are described below.

#### 3.1.1 Session ID

If set to blank spaces, means that the participant wants to connect to the current session ID.

#### 3.1.2 Exchange Message ID

If equal to zeroes: start from 1st message of the session.

If equal to blanks: start from next message for Participant.

If valid Exchange Message ID: start at this message ID or the next message for the Participant.

#### 3.1.3 Inactivity Interval

Number of missed heartbeats before considering the user disconnected. If set to 0, the user is never considered as disconnected by the system.

#### 3.1.4 Number of Message Types to be Received

Indicates the number of message types (specified further in the message) the Participant wants to receive.

### 3.1.5 Message Types to be Received

A list (max 99 occurrences) of message types requested by the participant. The following messages are sent to the Participant even if they are not part of the list: ER, TE, TO, TH, and TT.

### 3.2 TD: User Disconnection

Participant to Exchange

The Trader Disconnection message is sent by the participant to the Exchange when it wants to disconnect from the system.

| Field Name        | Field Type   | R/O/C |
|-------------------|--------------|-------|
| Message Type = TD | Message Type | R     |
| User ID           | User ID      | R     |
| Session ID        | Session ID   | 0     |

### 3.3 TA: Disconnection Instruction

Participant to Exchange

This message is used by a participant to indicate the instruction(s) to execute if the connection ends.

|                                               | Field Name             | Field Type           | R/O/C |
|-----------------------------------------------|------------------------|----------------------|-------|
| Message Type = TA                             |                        | Message Type         | R     |
| Number of Instructions present in the message |                        | Numeric (2)          | R     |
|                                               | Trader ID              | Trader ID            | R     |
| 1 to 99 occurrences                           | Type of Cancellation   | Type of Cancellation | R     |
|                                               | Active: Y (ON) N (OFF) | Flag                 | R     |

### 3.4 TH: Heartbeat (Question)

#### Exchange to Participant

This message is sent by the Exchange to the participant at the beginning of every Heartbeat period. For each connection, participants are allowed to send a configured number of messages per second.

This message indicates the first message to be processed in the Heartbeat period. If there is no pending message from the participant, the field User Sequence ID represents the next expected User Sequence ID.

| Field Name                                                | Field Type          | R/O/C |
|-----------------------------------------------------------|---------------------|-------|
| Message Type = TH                                         | Message Type        | R     |
| User Sequence ID (first User Sequence ID for next/current | User Sequence ID    | R     |
| Last Exchange Message ID (sent to participant)            | Exchange Message ID | R     |
| Time (CET)                                                | Time                | R     |

### 3.5 TI: Heartbeat (Response)

#### Participant to Exchange

A Heartbeat message sent from the Exchange to the participant at the beginning of every Heartbeat period, must receive a response from the participant application within 'n' units specified in the Connection message. The response can be any message. If a Heartbeat is not responded to, the participant is considered as not connected and the disconnection instructions specified in the Disconnection Instructions message (TA: Disconnection Instruction) are executed.

Message TI is used to respond to a Heartbeat (TH) if no other message needs to be sent.

| Field Name                                                                  | Field Type          | R/O/C |
|-----------------------------------------------------------------------------|---------------------|-------|
| Message Type = TI                                                           | Message Type        | R     |
| User Sequence ID (first User Sequence ID for next/current Heartbeat period) | User Sequence ID    | R     |
| Last Exchange Message ID (sent to participant)                              | Exchange Message ID | R     |
| Time (CET)                                                                  | Time                | R     |

### 3.6 TO: Out of Sequence

Exchange to Participant

This message is sent by the Exchange when the User Sequence ID in the message is out of sequence. Participant must reconnect.

| Field Name                     | Field Type       | R/O/C |
|--------------------------------|------------------|-------|
| Message Type = TO              | Message Type     | R     |
| Received User Sequence ID      | User Sequence ID | R     |
| Expected Last User Sequence ID | User Sequence ID | R     |
| Message Time (CET)             | Time             | R     |

#### 3.7 TE: Technical Error Notice

Exchange to Participant

This message is sent by the Exchange when a technical error is encountered in the message sent by the participant. Refer to Section 5 for a full list of error codes.

| Field Name                                     | Field Type       | R/O/C |
|------------------------------------------------|------------------|-------|
| Message Type = TE                              | Message Type     | R     |
| Received Message Type                          | Message Type     | R     |
| Preceding User Sequence ID received (zeroes if | User Sequence ID | R     |
| Error Code                                     | Error Code       | R     |
| Error Position                                 | Numeric (4)      | R     |
| Error Message                                  | String (100)     | R     |
| Start of message in error                      | String (100)     | R     |

### 3.7.1 Received Message Type

Refers to the message which contained the error.

#### 3.7.2 Error Position

Determines the bytes at which an error has been detected.

### 3.7.3 Start of Message in Error

The first 100 characters of an erroneous message.

### 3.8 TM: Disconnection Instruction Acknowledgement

Exchange to Participant

This message is sent to acknowledge receipt of **TA**: **Disconnection Instruction** message.

| Field Name                     | Field Type       | R/O/C |
|--------------------------------|------------------|-------|
| Message Type = TM              | Message Type     | R     |
| Current Session ID             | Session ID       | R     |
| Last User Sequence ID received | User Sequence ID | 0     |

### 3.9 TK: Connection Acknowledgement

Exchange to Participant

This message is sent to acknowledge receipt of TC: User Connection message.

| Field Name                     | Field Type       | R/O/C |
|--------------------------------|------------------|-------|
| Message Type = TK              | Message Type     | R     |
| Current Session ID             | Session ID       | R     |
| Last User Sequence ID received | User Sequence ID | 0     |

### 3.10 TL: Disconnection Acknowledgement

Exchange to Participant

This message is sent to acknowledge receipt of **TD**: User Disconnection message.

| Field Name                     | Field Type       | R/O/C |
|--------------------------------|------------------|-------|
| Message Type = TL              | Message Type     | R     |
| Current Session ID             | Session ID       | R     |
| Last User Sequence ID received | User Sequence ID | 0     |

### 3.11 TT: End of Transmission

### Exchange to Participant

This message is sent to indicate that the session's transmission is completed. Participant is disconnected.

| Field Name                     | Field Type       | R/O/C |
|--------------------------------|------------------|-------|
| Message Type = TT              | Message Type     | R     |
| Ended Session ID               | Session ID       | R     |
| Last User Sequence ID received | User Sequence ID | 0     |
| Time (CET)                     | Time             | R     |

# 4 Business Messages

A complete breakdown of all field definitions contained within these messages can be found in Section 6.

### 4.1 Message Headers

#### 4.1.1 Incoming Messages Header

Size: 24

This is the header required on all incoming participant business messages.

| Field Name       | Field Type       | R/O/C |
|------------------|------------------|-------|
| Message Type     | Message Type     | R     |
| User Time (CET)  | Time             | R     |
| Trader ID        | Trader ID        | R     |
| User Sequence ID | User Sequence ID | R     |

### 4.1.1.1 User Sequence ID

This field contains a unique sequential number that the participant must set in all business messages. The first business message must have this number set to 1, the second set to 2, and so on.

#### 4.1.2 Outgoing Messages Header

Size: 24

This is the header included on all outgoing messages from the Exchange.

| Field Name              | Field Type          | R/O/C |
|-------------------------|---------------------|-------|
| Message Type            | Message Type        | R     |
| Message Timestamp (CET) | Time                | R     |
| User Sequence ID        | User Sequence ID    | 0     |
| Exchange Message ID     | Exchange Message ID | 0     |
| Gap Sequence ID         | Numeric (2)         | R     |

#### 4.1.2.1 User Sequence ID

- This field contains the identical User Sequence ID number present in the incoming message or it contains zeroes.
- It is set for acknowledgement only.
- For unsolicited messages (trade notice, group state change, instrument state change, etc...)
   it is set to zeroes.

### 4.1.2.2 Exchange Message ID

It represents the Exchange's identifier of the message for the current session. It is used in a Connection message as a retransmission starting point. If it contains spaces, it means that this field is not subject to re-transmission.

### 4.1.2.3 Gap Sequence ID

It is a Sequence Numeric (base 10) used to track gaps. It runs from 0 to 99 over and over. If the participant detects a gap, he has to reconnect with a Trader Connection message.

### 4.2 Data Types

#### 4.2.1 Owner Data

Size: 50

Owner data is an optional order reference for the participant that may appear within certain messages. This field is not subject to processing.

| Field Name | Field Type  | R/O/C |
|------------|-------------|-------|
| Memo       | String (50) | 0     |

#### 4.2.2 Clearing Data

Size: 20

Clearing Data contains the participant's clearing data that must appear on specified messages.

| Field Name              | Field Type              | R/O/C |
|-------------------------|-------------------------|-------|
| Clearing Instruction    | Clearing Instruction    | R     |
| Account Type            | Account Type            | R     |
| Open/Close              | Open/Close              | R     |
| Hedge/Spec              | Hedge/Spec              | R     |
| Clearing Operation Mode | Clearing Operation Mode | 0     |
| Filler (must be spaces) | String (4)              | R     |

### 4.3 OE: Order Entry

Participant to Exchange

This message is used to enter a regular order in the system.

| Field Name                                   | Field Type         | R/O/C |
|----------------------------------------------|--------------------|-------|
| Incoming Messages Header (Message type = OE) | Message Type       | R     |
| Group                                        | Group ID           | R     |
| Instrument                                   | Instrument ID      | R     |
| Price Type                                   | Price Type         | R     |
| Verb (Side)                                  | Verb               | R     |
| Quantity                                     | Quantity           | R     |
| Price                                        | Price              | С     |
| Special Price Term                           | Special Price Term | 0     |
| Additional Price                             | Price              | R     |
| Quantity Term                                | Quantity Term      | 0     |
| Additional Quantity                          | Quantity           | С     |
| Duration Type                                | Duration Type      | R     |
| GTD Date                                     | Date               | С     |
| Opposite Firm                                | Firm ID            | R     |
| Filler (must be spaces)                      | String (1)         | R     |
| Clearing Data (Refer to Section 4.2.2)       |                    | 0     |
| Owner Data (Refer to Section 4.2.1)          |                    | R     |

### 4.4 KE: Order Acknowledgment

Exchange to Participant

This message is used to acknowledge an OE: Order Entry message.

| Field Name                             | Field Type    | R/O/C |
|----------------------------------------|---------------|-------|
| Outgoing Messages Header               |               | R     |
| Group                                  | Group ID      | R     |
| Instrument                             | Instrument ID | R     |
| Trader ID                              | Trader ID     | R     |
| Order ID                               | Order ID      | R     |
| Order Status                           | Status        | R     |
| Verb (Side)                            | Verb          | R     |
| Quantity                               | Quantity      | R     |
| Assigned Price                         | Price         | R     |
| Clearing Data (Refer to Section 4.2.2) |               | 0     |

| Owner Data (Refer to Section 4.2.1) |             | R |
|-------------------------------------|-------------|---|
| Original Order ID                   | Order ID    | R |
| Filler (zeroes)                     | Numeric (6) | R |

### 4.5 OM: Order Modification

### Participant to Exchange

This message is used to modify a regular order entered through an OE: Order Entry message. The modified order has to be booked.

| Field Name                                   | Field Type         | R/O/C |
|----------------------------------------------|--------------------|-------|
| Incoming Messages Header (Message type = OM) | Message Type       | R     |
| Group                                        | Group ID           | R     |
| Instrument                                   | Instrument ID      | R     |
| Price Type                                   | Price Type         | R     |
| Verb (Side)                                  | Verb               | R     |
| Quantity Sign                                | Quantity Sign      | R     |
| Quantity                                     | Quantity           | R     |
| Price                                        | Price              | С     |
| Special Price Term                           | Special Price Term | R     |
| Additional Price                             | Price              | R     |
| Quantity Term                                | Quantity Term      | R     |
| Additional Quantity                          | Quantity           | R     |
| Duration Type                                | Duration Type      | R     |
| GTD Date                                     | Date               | С     |
| Filler (must be spaces)                      | String (4)         | R     |
| Filler (must be spaces)                      | String (1)         | R     |
| Modified Order ID                            | Order ID           | R     |
| Clearing Data (Refer to Section 4.2.2)       |                    | 0     |
| Owner Data (Refer to Section 4.2.1)          |                    | R     |

### 4.6 KM: Order Modification Acknowledgment

### Exchange to Participant

This message is used to acknowledge an OM: Order Modification message.

| Field Name               | Field Type | R/O/C |
|--------------------------|------------|-------|
| Outgoing Messages Header |            | R     |
| Group                    | Group ID   | R     |

| Instrument                             | Instrument ID | R |
|----------------------------------------|---------------|---|
| Trader ID                              | Trader ID     | R |
| Order ID                               | Order ID      | R |
| Order Status                           | Status        | R |
| Verb (Side)                            | Verb          | R |
| Quantity                               | Quantity      | R |
| Assigned Price                         | Price         | R |
| Clearing Data (Refer to Section 4.2.2) |               | 0 |
| Owner Data (Refer to Section 4.2.1)    |               | R |
| Original Order ID                      | Order ID      | R |
| Filler (zeroes)                        | Numeric (6)   | R |

### 4.7 XE: Order Cancellation

Participant to Exchange

This message is sent by the Participant to cancel an order present in the book.

| Field Name               | Field Type    | R/O/C |
|--------------------------|---------------|-------|
| Incoming Messages Header |               | R     |
| Group                    | Group ID      | R     |
| Instrument               | Instrument ID | R     |
| Cancelled Order ID       | Order ID      | R     |

### 4.8 KZ: Order Cancellation Acknowledgement

Exchange to Participant

This message is used to acknowledge an XE: Order Cancellation message.

| Field Name                             | Field Type    | R/O/C |
|----------------------------------------|---------------|-------|
| Outgoing Messages Header               |               | R     |
| Group                                  | Group ID      | R     |
| Instrument                             | Instrument ID | R     |
| Trader ID                              | Trader ID     | R     |
| Order ID                               | Order ID      | R     |
| Order Status                           | Status        | R     |
| Verb (Side)                            | Verb          | R     |
| Quantity                               | Quantity      | R     |
| Assigned Price                         | Price         | R     |
| Clearing Data (Refer to Section 4.2.2) |               | 0     |

| Owner Data (Refer to Section 4.2.1) |             | R |
|-------------------------------------|-------------|---|
| Original Order ID                   | Order ID    | R |
| Filler (zeroes)                     | Numeric (6) | R |

### 4.9 NZ: Order Cancellation Notice (By System)

Exchange to Participant

This message is used when an order is cancelled by the Exchange or by the system (expiration).

| Field Name                             | Field Type    | R/O/C |
|----------------------------------------|---------------|-------|
| Outgoing Messages Header               |               | R     |
| Group                                  | Group ID      | R     |
| Instrument                             | Instrument ID | R     |
| Trader ID                              | Trader ID     | R     |
| Order ID                               | Order ID      | R     |
| Order Status                           | Status        | R     |
| Verb (Side)                            | Verb          | R     |
| Quantity                               | Quantity      | R     |
| Assigned Price                         | Price         | R     |
| Clearing Data (Refer to Section 4.2.2) |               | 0     |
| Owner Data (Refer to Section 4.2.1)    |               | R     |
| Original Order ID                      | Order ID      | R     |
| Filler (zeroes)                        | Numeric (6)   | R     |

### 4.10 BD: Bulk Quote Data

Participant to Exchange

This message contains specific protection data and trader's data valid for further Bulk Quotes. A new BD message replaces previously entered data.

| Field Name                                    | Field Type  | R/O/C |
|-----------------------------------------------|-------------|-------|
| Incoming Messages Header (Message type = BD)  |             | R     |
| Group                                         | Group ID    | R     |
| Clearing Data (Refer to Section 4.2.2)        |             | 0     |
| Owner Data (Refer to Section 4.2.1)           |             | R     |
| Protection Number of Trades                   | Numeric (2) | 0     |
| Protection Trade Quantity                     | Quantity    | 0     |
| Filler (must be blanks)                       | String (2)  | R     |
| Calculation Time Interval (number of seconds) | Numeric (8) | С     |

| Maximum Volume       | Quantity    | С |
|----------------------|-------------|---|
| Maximum Value        | Numeric (8) | С |
| Maximum Delta Volume | Quantity    | С |
| Maximum Delta Value  | Numeric (8) | С |

### 4.11 KD: Bulk Quote Data Acknowledgment

Exchange to Participant

This message is used to acknowledge a BD - Bulk Quote Data message.

| Field Name                                   | Field Type | R/O/C |
|----------------------------------------------|------------|-------|
| Outgoing Messages Header (Message type = KD) |            | R     |
| Group                                        | Group ID   | R     |
| Trader ID                                    | Trader ID  | R     |

### 4.12 Q<i>: Bulk Quote

Participant to Exchange

This is a set of messages to enter Bulk Quotes. The second letter of Message Type indicates the quantity and price formats.

<i> = A to P (See table below)

| χ\ <sup>Υ</sup> 1 | 2 | 4 | 6 | 8 |
|-------------------|---|---|---|---|
|                   | Α | Е | I | M |
|                   | В | F | J | N |
|                   | С | G | K | 0 |
|                   | D | Н | L | Р |

Example: A QC Message is formatted with Price 8 bytes in length and Quantity 2 bytes in length.

| Field Name                                         |                       | Field Type    | R/O/C |
|----------------------------------------------------|-----------------------|---------------|-------|
| Incoming Messages Header (Message type Q <i>)</i>  |                       |               | R     |
| Group                                              |                       | Group ID      | R     |
| Quote ID (identifies trader's quote on this group) |                       | Order ID      | R     |
| Number of Quotes                                   |                       | Numeric (3)   | R     |
| 1 to 280* occurrences                              | Group                 | Group ID      | R     |
| . 10 200 000011 011000                             | Instrument            | Instrument ID | R     |
| * on IDEM market the Verb (Side)                   |                       | Verb          | R     |
| maximum is of 100 due to                           | Quantity Sign (+ - =) | Quantity Sign | R     |

| the regulation | Quantity | Quantity | 0 |
|----------------|----------|----------|---|
|                | Price    | Price    | 0 |

### 4.13 LA: Bulk Quote Acknowledgment

Exchange to Participant

This message acknowledges the receipt of a Bulk Quotes message

| Field Name                                                   |                           | Field Type  | R/O/C |
|--------------------------------------------------------------|---------------------------|-------------|-------|
| Outgoing Messages Heade                                      | r                         |             | R     |
| Group                                                        |                           | Group ID    | R     |
| Quote ID (identifies trade                                   | r's quote on this group)  | Order ID    | R     |
| Number of Quotes in Erro                                     | Number of Quotes in Error |             | R     |
| 1 to 280* occurrences                                        | Quote number              | Numeric (3) | R     |
| * on IDEM market the maximum is of 100 due to the regulation |                           | Error Code  | R     |

### 4.14 OX: Cross Entry

Participant to Exchange

This message is used to enter a cross order (involving the same firm on both sides).

| Field Name               | Field Type    | R/O/C |
|--------------------------|---------------|-------|
| Incoming Messages Header |               | R     |
| Group                    | Group ID      | R     |
| Instrument               | Instrument ID | R     |
| Filler                   | String(1)     | R     |
| Quantity                 | Quantity      | R     |
| Price                    | Price         | R     |
| Buying Clearing Data     | Clearing Data | R     |
| Selling Clearing Data    | Clearing Data | R     |
| Buying Owner Data        | Owner Data    | R     |
| Selling Owner Data       | Owner Data    | R     |

### 4.15 GC: Global Cancellation

Participant to Exchange

This message is sent by the Participant when he wants to cancel his quotes.

| Field Name               | Field Type           | R/O/C |
|--------------------------|----------------------|-------|
| Incoming Messages Header |                      | R     |
| Group                    | Group ID             | R     |
| Type of Cancellation     | Type of Cancellation | R     |

#### 4.16 KG: Global Cancellation Confirmation

Exchange to Participant

This message is used to acknowledge a Global Cancellation message and is sent to a participant when his quotes have been cancelled.

| Field Name               | Field Type           | R/O/C |
|--------------------------|----------------------|-------|
| Outgoing Messages Header |                      | R     |
| Group                    | Group ID             | R     |
| Trader ID                | Trader ID            | R     |
| Type of Cancellation     | Type of Cancellation | R     |

### 4.17 NP: Cancellation of All Quotes Notices

Exchange to Participant

This message is an advice sent to a participant when his quotes have been cancelled (by the system).

| Field Name               | Field Type          | R/O/C |
|--------------------------|---------------------|-------|
| Outgoing Messages Header |                     | R     |
| Group                    | Group ID            | R     |
| Instrument               | Instrument ID       | R     |
| Trader ID                | Trader ID           | R     |
| Cancel Reason            | Quote Cancel Reason | R     |

### 4.18 NT: Execution Notice

Exchange to Participant

This message is an execution notice for a trade.

| Field Name                                   | Field Type              | R/O/C |
|----------------------------------------------|-------------------------|-------|
| Outgoing Messages Header (Message Type = NT) |                         | R     |
| Group                                        | Group ID                | R     |
| Instrument                                   | Instrument ID           | R     |
| Trader ID                                    | Trader ID               | R     |
| Reference ID (Order ID or Quote ID)          | Order ID                | R     |
| Verb (Side)                                  | Verb                    | R     |
| Quantity Traded                              | Quantity                | R     |
| Trade Price                                  | Price                   | R     |
| Time of the Trade (CET)                      | Time                    | R     |
| Clearing Data (Refer to Section 4.2.2)       |                         | 0     |
| Owner Data (Refer to Section 4.2.1)          |                         | R     |
| Special Trade Indicator                      | Special Trade Indicator | R     |
| Price Type                                   | Price Type              | R     |
| Trade Type                                   | Trade Type              | R     |
| Filler (zeroes)                              | Numeric (6)             | 0     |
| Trade Number                                 | Trade Number            | R     |
| Trade Memo                                   | String (50)             | R     |
| Original Reference ID                        | Order ID                | R     |
| ID Code for the Counterpart Participant      | Firm ID                 | R     |

### 4.19 NX: Execution Cancellation Notice

Exchange to Participant

This message is an execution cancellation notice.

| Field Name                                   | Field Type    | R/O/C |
|----------------------------------------------|---------------|-------|
| Outgoing Messages Header (Message Type = NX) |               | R     |
| Group                                        | Group ID      | R     |
| Instrument                                   | Instrument ID | R     |
| Trader ID                                    | Trader ID     | R     |
| Reference ID (Order ID or Quote ID)          | Order ID      | R     |
| Verb (Side)                                  | Verb          | R     |
| Quantity Traded                              | Quantity      | R     |
| Trade Price                                  | Price         | R     |

| Time of the Trade (CET)                 | Time                    | R |
|-----------------------------------------|-------------------------|---|
| Clearing Data (Refer to Section 4.2.2)  |                         | 0 |
| Owner Data (Refer to Section 4.2.1)     |                         | R |
| Special Trade Indicator                 | Special Trade Indicator | R |
| Price Type                              | Price Type              | R |
| Trade Type                              | Trade Type              | R |
| Filler (zeroes)                         | Numeric (6)             | 0 |
| Trade Number                            | Trade Number            | R |
| Trade Memo                              | String (50)             | R |
| Original Reference ID                   | Order ID                | R |
| ID Code for the Counterpart Participant | Firm ID                 | R |

### 4.20 NL: Leg Execution Notice

Exchange to Participant

This message reports the execution notice for a leg of a strategy trade.

| Field Name                                   | Field Type              | R/O/C |
|----------------------------------------------|-------------------------|-------|
| Outgoing Messages Header (Message Type = NL) |                         | R     |
| Group                                        | Group ID                | R     |
| Instrument ID                                | Instrument ID           | R     |
| Trader ID                                    | Trader ID               | R     |
| Reference ID                                 | Order ID                | R     |
| Verb (Side)                                  | Verb                    | R     |
| Quantity Traded                              | Quantity                | 0     |
| Trade Price                                  | Price                   | R     |
| Trade Time (CET)                             | Time                    | R     |
| Clearing Data (Refer to Section 4.2.2)       |                         | 0     |
| Owner Data (Refer to Section 4.2.1)          |                         | R     |
| Special Trade Indicator                      | Special Trade Indicator | 0     |
| Price Type                                   | Price Type              | R     |
| Trade Type                                   | Trade Type              | R     |
| Filler (zeroes)                              | Numeric (6)             | R     |
| Trade Number                                 | Trade Number            | R     |
| Trade Memo (when captured by the Exchange)   | String (50)             | 0     |
| Original Reference ID                        | Order ID                | R     |
| ID Code for the Counterpart Participant      | Firm ID                 | R     |
| Strategy Group                               | Group ID                | R     |
| Strategy Instrument ID                       | Instrument ID           | R     |
| Strategy Verb (Side)                         | Verb                    | R     |

| Strategy Trade Number | Trade Number | R |
|-----------------------|--------------|---|
| Leg Number            | Leg Number   | R |

### 4.21 NY: Leg Execution Cancellation Notice

Exchange to Participant

This message reports the execution cancellation notice for a leg of the strategy trade.

| Field Name                                   | Field Type              | R/O/C |
|----------------------------------------------|-------------------------|-------|
| Outgoing Messages Header (Message Type = NY) |                         | R     |
| Group                                        | Group ID                | R     |
| Instrument ID                                | Instrument ID           | R     |
| Trader ID                                    | Trader ID               | R     |
| Reference ID                                 | Order ID                | R     |
| Verb (Side)                                  | Verb                    | R     |
| Quantity Traded                              | Quantity                | 0     |
| Trade Price                                  | Price                   | R     |
| Trade Time (CET)                             | Time                    | R     |
| Clearing Data (Refer to Section 4.2.2)       |                         | 0     |
| Owner Data (Refer to Section 4.2.1)          |                         | R     |
| Special Trade Indicator                      | Special Trade Indicator | 0     |
| Price Type                                   | Price Type              | R     |
| Trade Type                                   | Trade Type              | R     |
| Filler (zeroes)                              | Numeric (6)             | R     |
| Trade Number                                 | Trade Number            | R     |
| Trade Memo (when captured by the Exchange)   | String (50)             | 0     |
| Original Reference ID                        | Order ID                | R     |
| ID Code for the Counterpart Participant      | Firm ID                 | R     |
| Strategy Group                               | Group ID                | R     |
| Strategy Instrument ID                       | Instrument ID           | R     |
| Strategy Verb (Side)                         | Verb                    | R     |
| Strategy Trade Number                        | Trade Number            | R     |
| Leg Number                                   | Leg Number              | R     |

### 4.22 ER: Error Notice

Exchange to Participant

This message is an error notification. It is sent in response to a message from the participant when the system cannot process it.

| Field Name               | Field Type   | R/O/C |
|--------------------------|--------------|-------|
| Outgoing Messages Header |              | R     |
| Error Code               | Error Code   | R     |
| Error Description        | String (100) | R     |

### 4.23 RQ: Request for Quote

Participant to Exchange

This message is sent by the participant to broadcast a Request for Quote message to other participants.

| Field Name               | Field Type    | R/O/C |
|--------------------------|---------------|-------|
| Incoming Messages Header |               | R     |
| Group                    | Group ID      | R     |
| Instrument               | Instrument ID | R     |
| Quantity                 | Quantity      | 0     |

### 4.24 KO: Standard Acknowledgment

Exchange to Participant

This message is sent as an acknowledgment for the RQ: Request for Quote message.

| Field Name                                   | Field Type   | R/O/C |
|----------------------------------------------|--------------|-------|
| Outgoing Messages Header (Message Type = KO) |              | R     |
| Trader ID                                    | Trade Type   | R     |
| Original Message Type (RQ)                   | Message Type | R     |

### 4.25 NG: Group State Change

Exchange to Participant

This message indicates a Group state change.

| Field Name                                   | Field Type  | R/O/C |
|----------------------------------------------|-------------|-------|
| Outgoing Messages Header (Message Type = NG) |             | R     |
| Group                                        | Group ID    | R     |
| Group State                                  | Group State | R     |

### 4.26 NI: Instrument State Change

Exchange to Participant

This message indicates an Instrument state change.

| Field Name                                   | Field Type       | R/O/C |
|----------------------------------------------|------------------|-------|
| Outgoing Messages Header (Message Type = NI) |                  | R     |
| Group                                        | Group ID         | R     |
| Instrument                                   | Instrument ID    | R     |
| Instrument State                             | Instrument State | R     |

### 4.27 ON: New Instrument

Participant to Exchange

This message is used to enter a request to create a new strategy instrument.

| Field Na               | me             | Field Type    | R/O/C |
|------------------------|----------------|---------------|-------|
| Incoming Messages Head | er             |               | R     |
| Number of Legs (N)     |                | Numeric (2)   | R     |
|                        | Leg Group      | Group ID      | R     |
|                        | Leg Instrument | Instrument ID | R     |
| 1 to 4 Times           | Verb           | Verb          | R     |
|                        | Filler         | String (1)    | R     |
|                        | Ratio          | Quantity      | R     |

### 4.28 KN: New Instrument Acknowledgement

Exchange to Participant

This message is used to acknowledge the creation of a strategy instrument.

| Field                    | Name                     | Field Type      | R/O/C |
|--------------------------|--------------------------|-----------------|-------|
| Outgoing Messages Hea    | ader (Message Type = KN) |                 | R     |
| Strategy Group           |                          | Group ID        | R     |
| Strategy Instrument ID   | )                        | Instrument ID   | R     |
| Creation Status          |                          | Creation Status | R     |
| Number of Legs (N)       |                          | Numeric(2)      | R     |
|                          | Leg Group                | Group ID        | R     |
| N Times                  | Leg Instrument           | Instrument ID   | R     |
| (max of 4)               | Verb                     | Verb            | R     |
| (IIIax 01 <del>1</del> ) | Filler                   | String(1)       | R     |
|                          | Ratio                    | Quantity        | R     |

### 4.29 MU: Monitoring ATM Series

Exchange to Participant

This message is used to send customer the updates on ATM series.

| Field                                        | d Name            | Field Type    | R/O/C |
|----------------------------------------------|-------------------|---------------|-------|
| Outgoing Messages Header (Message Type = MU) |                   |               | R     |
| Group                                        |                   | Group ID      | R     |
| Filler                                       |                   | String (2)    | R     |
| 1 to 200 Instrument                          | Number Of Updates | Numeric (4)   | R     |
| 1 to 200 mstrument                           | Instrument        | Instrument ID | R     |

### 4.30 IX: Underlying Price

Exchange to Participant

This message is used to send customer the updates on Underlying Price used to calculate the ATM series.

| Field Name                                   | Field Type            | R/O/C |
|----------------------------------------------|-----------------------|-------|
| Outgoing Messages Header (Message Type = IX) |                       | R     |
| Group                                        | Group ID              | R     |
| Sail Underlying Price Type                   | Underlying Price Type | R     |
| Filler                                       | String (1)            | R     |
| Underlying Price                             | Price                 | R     |

### 4.31 RP: Market Maker Protection Subscription

Participant to Exchange

This message has two purposes:

- Specifies to the Exchange Trading System what kind of Market Maker Protection should be enabled (standard or advanced).
- Reactivates quoting when Advanced Market Maker Protection has been triggered.

| Field Name               | Field Type                      | R/O/C |
|--------------------------|---------------------------------|-------|
| Incoming Messages Header |                                 | R     |
| Group                    | Group ID                        | R     |
| Protection Type          | Protection Type Protection Type | R     |

### 4.32 MM: Monitoring Status

Exchange to Participant

This message is used to notify a Market Maker that he has either, not achieved, or has achieved his obligation of attaining a successful quote.

| Field Name             |                             | Field Type             | R/O/C |
|------------------------|-----------------------------|------------------------|-------|
| Outgoing Messages Head | ler (Message Type = MM)     |                        | R     |
| Group                  |                             | Group ID               | R     |
| MM Obligation Type     |                             | MM Monitoring Activity | R     |
| Number of Instrument U | lpdates                     | Numeric (4)            | R     |
|                        | Instrument                  | Instrument ID          | R     |
|                        | Previous MM Alert Level     | MM Alert Level         | R     |
|                        | Previous MM Alert Type      | MM Alert Type          | R     |
|                        | MM Alert Level              | MM Alert Level         | R     |
|                        | MM Alert Type               | MM Alert Type          | R     |
| 1 to 200 occurrences   | Previous State Duration     | Numeric (6)            | R     |
| 1 to 200 occurrences   | Alert Start Time (CET)      | Time (6)               | R     |
|                        | Infraction Start Time (CET) | Time (6)               | R     |
| Daily Warning Count    |                             | Numeric (4)            | R     |
|                        | Daily Infraction Count      | Numeric (4)            | R     |
|                        | Daily Warning Duration      | Numeric (6)            | R     |
|                        | Daily Infraction Duration   | Numeric (6)            | R     |

### 4.33 Drop Copy

This feature allows a Drop Copy user to receive a copy of all order acknowledgements and trade notifications that belong to a specific member. All messages are sent using the SAIL protocol. The following messages are included in the Drop Copy connection:

- KE: Order Acknowledgement
- KM: Order Modification Acknowledgment
- KZ: Order Cancellation Acknowledgment
- NZ: Order Cancellation Notice
- NT: Execution Notice
- NL: Leg Execution Notice
- NX: Execution Cancellation Notice
- NY: Leg Execution Cancellation Notice

These messages have been extended in order to provide complete order information, the added fields are the ones flagged with 'Y' in the drop copy only column on the tables below. All incoming messages sent by Drop Copy user are rejected.

### 4.33.1 NT: Execution Notice, NL: Leg Execution Notice, NX: Execution Cancellation Notice, NY: Leg Execution Cancellation Notice for Drop Copy only

| Field Name               | Field Type                 | Drop Copy Only |
|--------------------------|----------------------------|----------------|
| Incoming Messages Header |                            |                |
| Group                    | Group ID                   |                |
| Instrument               | Instrument ID              |                |
| Trader ID                | Trader ID                  |                |
| Reference ID             | Order ID                   |                |
| Verb                     | Verb                       |                |
| Quantity Traded          | Quantity                   |                |
| Trade Price              | Price                      |                |
| Time of the Trade        | Time                       |                |
| Clearing Data            | Clearing Data              |                |
| Owner Data               | Owner Data                 |                |
| Special Trade Indicator  | Special Trade<br>Indicator |                |
| Price Type               | Price Type                 |                |
| Trade Type               | Trade Type                 |                |
| Filler                   | String (6)                 |                |
| Trade Number             | Trade Number               |                |
| Trade Memo               | String (50)                |                |

| Original Order ID                          | Order ID           |   |
|--------------------------------------------|--------------------|---|
| ID Code for the Counterpart<br>Participant | Firm ID            |   |
| Previous Booked Quantity                   | Quantity           | Y |
| Previous Booked Price                      | Price              | Y |
| Displayed Quantity                         | Quantity           | Y |
| Order Type                                 | Order Type         | Y |
| Liquidity Status                           | Liquidity Status   | Y |
| End of Message Block                       | Yes/No             | Y |
| Remaining Quantity                         | Quantity           | Y |
| Filler                                     | String (4)         | Y |
| Timestamp                                  | Date Time MS       | Y |
| Price Variation (vs. Last)                 | Price              | Y |
| Net Change (vs. reference day)             | Price              | Y |
| Open Price                                 | Price              | Y |
| High Price                                 | Price              | Y |
| Low Price                                  | Price              | Y |
| Last Price                                 | Price              | Y |
| Opening trade                              | Yes/No             | Y |
| Filler                                     | String (1)         | Y |
| Filler                                     | String (10)        | Y |
| Filler                                     | String (10)        | Y |
| Internal Market Bid before this trade      | Price              | Y |
| Internal Market Ask before this trade      | Price              | Y |
| Opposite Msg Type                          | Message Type       | Υ |
| Original Price                             | Price              | Υ |
| Special Price Term                         | Special Price Term | Y |
| Additional Price                           | Price              | Y |
| Additional Quantity Type                   | Quantity Term      | Y |
| Additional Quantity                        | Quantity           | Y |
| Duration Type                              | Duration Type      | Y |
| GTD Date                                   | Date               | Y |
| Filler                                     | String (1)         | Y |
| Clearing Firm                              | String (8)         | Y |
| Connection ID                              | String (11)        | Y |
| Exchange ID                                | Exchange ID        | Y |
| Order Trading Mode                         | Order Trading Mode | Y |
| Order Timestamp                            | Date Time MS       | Y |
| Strategy Group                             | Group ID           | Y |

| Strategy Instrument   | Instrument ID | Υ |
|-----------------------|---------------|---|
| Strategy Verb         | Verb          | Y |
| Strategy Trade Number | Trade Number  | Y |
| Leg Number            | Leg Number    | Y |
| Match Number          | Match Number  | Y |
| Number In Match       | Numeric (4)   | Y |

### 4.33.2 KM: Order Modification Acknowledgment for Drop Copy only

| Field Name                  | Field Type         | Drop Copy Only |
|-----------------------------|--------------------|----------------|
| SAIL Message Header         |                    |                |
| Group                       | Group ID           |                |
| Instrument                  | Instrument ID      |                |
| Trader ID                   | Trader ID          |                |
| Order ID                    | Order ID           |                |
| Order Status                | Status             |                |
| Verb                        | Verb               |                |
| Quantity                    | Quantity           |                |
| Assigned Price              | Price              |                |
| Clearing Data               | Clearing Data      |                |
| Owner Data                  | Owner Data         |                |
| Original Order ID           | Order ID           |                |
| Filler (zeroes)             | Numeric (6)        |                |
| Price Type                  | Price Type         | Y              |
| Previous Displayed Quantity | Quantity           | Y              |
| Previous Booked Price       | Price              | Y              |
| Displayed Quantity          | Quantity           | Y              |
| Filler                      | String (1)         | Y              |
| System Best Bid             | Price              | Y              |
| System Best Ask             | Price              | Y              |
| Filler                      | String (10)        | Y              |
| Filler                      | String (10)        | Y              |
| End of Message Block        | Yes/No             | Y              |
| Special Price Term          | Special Price Term | Y              |
| Additional Price            | Price              | Y              |
| Quantity Term               | Quantity Term      | Y              |
| Additional Quantity         | Quantity           | Y              |
| Guaranteed Quantity         | Quantity           | Y              |
| Duration Type               | Duration Type      | Y              |

| GTD Date           | Date       | Y |
|--------------------|------------|---|
| Opposite Firm      | Firm ID    | Y |
| Filler             | String (1) | Y |
| Order Type         | Order Type | Y |
| Previous Order ID  | Order ID   | Y |
| Linked Quantity    | Quantity   | Y |
| Filler             | String (1) | Y |
| Filler             | String (8) | Y |
| Remaining Quantity | Quantity   | Y |
| Filler             | String (1) | Y |

# 5 Error Codes

The following table displays the error codes and text that will appear in error responses.

| Error<br>Code | Error Description                                                   |
|---------------|---------------------------------------------------------------------|
| 0001          | User Identification is not correct                                  |
| 0002          | Protocol Version is not supported                                   |
| 0003          | Message Type is not supported                                       |
| 0004          | Session ID is not active                                            |
| 0006          | Message Type requested is not supported                             |
| 8000          | Message is too short                                                |
| 0009          | Message is too long                                                 |
| 0010          | Message contains Binary Data                                        |
| 0011          | No Heartbeat Activity: Disconnection                                |
| 0012          | Message Type is Out Of Context                                      |
| 0013          | User ID has been deactivated: Disconnection                         |
| 0014          | Syntax Error + <detailed text=""></detailed>                        |
| 0015          | Field value is too small                                            |
| 0016          | Field value is too big                                              |
| 0100          | Firm is Forbidden to trade on this Group                            |
| 0101          | Duration Type is Forbidden for current Group state                  |
| 0102          | Verb field (Side) cannot be modified                                |
| 0103          | Order is not active                                                 |
| 0104          | Price Type is forbidden for this instrument                         |
| 0105          | Price Term is Forbidden for current Instrument state                |
| 0108          | Duration Type is Forbidden for current Instrument state             |
| 0109          | Order cannot be processed: No opposite limit                        |
| 0110          | Price does not represent a valid tick increment for this Instrument |
| 0111          | Duration Type is invalid for this Price Type                        |
| 0112          | Cross Order price must be within the Instrument trading limits      |
| 0113          | Cross Order price is outside bid/ask price spread                   |
| 0114          | Opposite firm must be filled for committed order                    |
| 0116          | Cross order is not allowed                                          |
| 0117          | Cross order quantity is outside limits                              |
| 0118          | Duration Type Is Invalid For This Price Term                        |
| 0201          | GTD date must be equal to or greater than current day               |
| 0202          | GTD date must be equal to or less than Instrument expiration date   |
| 0203          | GTD date must be filled only if Duration Type is equal to GTD       |
| 0300          | Quantity Term is Forbidden for current Instrument state             |
| 0302          | Quantity must be less than or equal to Maximum Improvement Quantity |

| 0303 | Quantity Term is not authorized for this Order Type                |
|------|--------------------------------------------------------------------|
| 0304 | Additional Quantity must be less than Order Quantity               |
| 0305 | Additional Quantity is too small                                   |
| 0306 | Minimum quantity cannot be modified                                |
| 0307 | Quantity Term is forbidden for Duration Type                       |
| 0308 | Order quantity is outside the instrument quantity threshold        |
| 0309 | Quantities must be multiples of lot size                           |
| 0402 | Trader ID field cannot be modified                                 |
| 0403 | Market Maker not authorized for Group                              |
| 0500 | Order price is outside the instrument price threshold              |
| 0501 | Price field is mandatory for Limit Orders                          |
| 0502 | Price field must not be filled for this Price Type                 |
| 0503 | Order cannot be modified or cancelled                              |
| 0504 | Additional Price is forbidden for Price Term                       |
| 0505 | Order price must be greater than additional price                  |
| 0506 | Order price must be lower than additional price                    |
| 0507 | Additional price must be lower than last price or last day price   |
| 0508 | Additional price must be greater than last price or last day price |
| 0509 | Order rejected. Cannot trade outside instrument price thresholds.  |
| 0510 | Order cannot be modified                                           |
| 0511 | Order price is outside circuit breaker limits                      |
| 0512 | Price Term Invalid For Price Type                                  |
| 0700 | Only one quote per Instrument and per Side is accepted             |
| 0701 | Quote is not present in the Instrument Book                        |
| 0702 | Market Maker Protection in progress; Quote not processed.          |
| 0703 | Advanced Market Maker Protection not enabled for this Group        |
| 0704 | Buy and Sell must not cross for the same instrument                |
| 0705 | Number of quotes is not in sync with the message length            |
| 0707 | Market Maker Protection state must be re-activated                 |
| 0708 | Trader ID has no quote for this Group                              |
| 0709 | All the Instruments must belong to the same Group                  |
| 0710 | Clearing Data has not been initialized                             |
| 1000 | Cross orders forbidden in Pre-opening phase.                       |
| 1001 | Instrument does not exist                                          |
| 1002 | Group ID does not exist                                            |
| 1003 | Trader ID is invalid                                               |
| 1004 | Message Type is forbidden for current Instrument state             |
| 1007 | Participant must use A2 protocol version                           |
| 1008 | RFQ currently underway for this instrument                         |
| 1009 | Action not allowed under current configuration                     |
| 1010 | Number of entries is invalid                                       |
|      |                                                                    |

| 1107 | Firm or trader had been disabled                                      |
|------|-----------------------------------------------------------------------|
| 1108 | Instrument mandatory when using MM Monitoring mode forced             |
| 1109 | Market maker has no obligation for this group                         |
| 1110 | Participant not authorized for this Group                             |
| 1111 | Participant not authorized for this Account Type                      |
| 2000 | Technical error; function not performed. Contact Technical Help Desk. |
| 2001 | Gateway State forbids this command. Contact Technical Help Desk.      |
| 2002 | Function only partially performed. Contact Technical Help Desk.       |
| 3017 | Open Close Missing Invalid                                            |
| 3041 | Unknown Clearing Operation Mode                                       |
| 3042 | Invalid Price Type                                                    |
| 9017 | Invalid number of legs                                                |
| 9018 | Invalid leg information                                               |
| 9019 | Unknown strategy type                                                 |
| 9020 | Firm creation quota has been reached                                  |
| 9021 | Leg instrument is not active                                          |
| 9022 | Strategy has unpriced legs                                            |
| 9023 | Group state does not allow this function                              |
| 9024 | Legs have different Multi-group Strategy Key                          |
| 9025 | Legs have different Multi-group Strategy Group                        |
| 9026 | Order rejected. Cannot assign a valid price to all legs               |

# 6 Field Definitions

The following table displays the format, length, and description for each field and further explanation of the field types.

Under the Format column note that:

- A = Alphabetic
- N = Numeric
- X = Alphanumeric

| Field Name                 | Format | Length | Description                                                                                                    |
|----------------------------|--------|--------|----------------------------------------------------------------------------------------------------|
| Account Type               | Х      | 1      | Must contain one of the following values:  1: Client 2: House 4: Market Maker 5: Non-Segregated Client                                                                                   |
| Additional Price           | Х      | 10     | If Special Price Term = S, this field represents the trigger price: i.e. the price from which a STOP order will be triggered.  Mandatory if Special Price Term is different from spaces. |
| Additional Quantity        | N      | 8      | It must be different from 0 if Quantity Term = M or D. It must be lower than or equal to the number in the Quantity field.                                                               |
| Assigned Price             | Х      | 10     | It is the price stored in the system. It would be the limit price for a limit order and the booked price assigned by the system to a partially filled order.                             |
| Clearing Instruction       | Х      | 12     | Client Account Number                                                                                                    |
| Clearing Operation<br>Mode | Х      | 1      | Indicates the pre-posting action to be taken by the Clearing System when a trade has occurred.  Space: No clearing operation mode                                                        |
| Creation Status            | Х      | 1      | C: Created as specified<br>M: Created with modifications                                                                                                    |
| Date                       | Х      | 8      | YYYYMMDD (Year, Month and Day)                                                                                                    |
| Date Time MS               | Х      | 17     | YYYYMMDDHHMMSSmmm                                                                                                    |

| Duration Type                  | Х | 1 | Must contain one of the following values:  J: Valid for the current Day only ( (Day) D: Order is Valid until GTD date (GTD) F: Valid until instrument expiration (GTC) E: Immediate order, cannot be booked (FAK) W: WhileConnected                                                                                       |
|--------------------------------|---|---|----------------------------------------------------------------------------------------------------|
| Error Code                     | N | 4 | All Error Codes can be found in Section 5.                                                                                                    |
| Exchange Message ID            | Х | 6 | Identifies a message sent by the exchange for a Participant connection. If Exchange Message ID is blank, the message will not be included in retransmitted messages.                                                                                                    |
| Firm ID                        | Х | 4 | Identifies a firm referenced in the Exchange's database.                                                                                                    |
| Flag                           | Х | 1 | Y: Yes<br>N: No                                                                                                    |
| Group ID                       | Х | 2 | Group Identification within the system. A Group is composed of instruments.                                                                                                    |
| Group State                    | X | 1 | This parameter indicates the new status of the group. For message type NG, it contains one of the following values:  C: Consultation Start E: No Cancel Period P: Pre-opening O: Opening S: Continuous Trading Session F: Consultation End N: Exchange Intervention M: Mini-batch B: Closing I: Prohibited Z: Interrupted |
| GTD Date                       | х | 8 | Year, Month and Day (YYYYMMDD)  Must be present if Duration type = D.  Represents the order's last active day.                                                                                                    |
| Hedge/Spec                     | Х | 1 | Must contain one of the following values: H: Hedger S: Speculator                                                                                                    |
| ID Code for the<br>Counterpart | Х | 4 | Will contain counterpart firm when allowed by Exchange rules.                                                                                                    |
| Instrument ID                  | Х | 4 | Instrument identification within a Group                                                                                                    |

| Instrument State       | Х | 1  | Can contain the following values:  N: Normal. The instrument follows group state processing F: Forbidden. Trading is forbidden for this instrument. Orders and quotes are rejected. R: Preopening C: NotTrading (strategies) H: Hidden S: Suspended |
|------------------------|---|----|----------------------------------------------------------------------------------------------------|
| Leg Number             | N | 2  | ID. of the Leg of the Strategy Instrument.<br>Maximum value of 40.                                                                                                    |
| Liquidity Status       | Х | 1  | 'M': Maker<br>'T': Taker<br>'': None                                                                                                    |
| Match Number           | N | 8  | Format GGxxxxxx  GG = Group of strategy instrument  X = numeric  Unique ID to link all trades issued from a  strategy-order match                                                                                                    |
| Memo                   | Х | 50 | Free text zone, which can be used to transmit Additional information for processing. No validations are carried out on this field.                                                                                                    |
| Message Type           | Х | 2  | Type of Message                                                                                                    |
| MM Alert Level         | N | 1  | Indicates the severity level of the alert:  0: OK 1: Warning 2: Infraction                                                                                                    |
| MM Alert Type          | N | 1  | Indicates the reason for the alert:  0: OK 1: Prices missing 2: Bid Price missing 3: Ask Price missing 4: Spread too wide 5: Quantities too small 6: Bid Quantity too small 7: Ask Quantity too small 8: Quote Minimum Lifetime Not Fulfilled       |
| MM Monitoring Activity | Х | 1  | Q: Quoting<br>R: RFQ                                                                                                    |
| Modified Order ID      | Х | 1  | Order ID of the original order being modified.                                                                                                    |

| Numeric (x)           | N | x | Absolute number. X determines field length in bytes.                                                                                                    |
|-----------------------|---|---|----------------------------------------------------------------------------------------------------|
| Open/Close            | X | 1 | This data field indicates how the participant's position will be handled by the clearing system. Must contain one of the following values:  Any number of Legs or Single Security:  O: All Legs are Open, or Single Security C: All Legs are Closed, or Single Security  2 Legged Strategy:  1: 1st Leg Open, 2nd Leg Close 2: 1st Leg Close, 2nd Leg Open  3 Legged Strategy:  3: 1st Leg Open, 2nd Leg Open, 3rd Leg Close 4: 1st Leg Open, 2nd Leg Close, 3rd Leg Open 5: 1st Leg Open, 2nd Leg Close, 3rd Leg Open 6: 1st Leg Close, 2nd Leg Open, 3rd Leg Close 8: 1st Leg Close, 2nd Leg Open, 3rd Leg Close 8: 1st Leg Close, 2nd Leg Open, 3rd Leg Open 7: 1st Leg Close, 2nd Leg Close, 3rd Leg Open 4 Legged Strategy:  A: 1st Leg Open, 2nd Leg Open, 3rd Leg Open, 4th Leg Close B: 1st Leg Open, 2nd Leg Open, 3rd Leg Close, 4th Leg Open D: 1st Leg Open, 2nd Leg Open, 3rd Leg Close, 4th Leg Open D: 1st Leg Open, 2nd Leg Close, 3rd Leg Open, 4th Leg Close E: 1st Leg Open, 2nd Leg Close, 3rd Leg Open, 4th Leg Close G: 1st Leg Open, 2nd Leg Close, 3rd Leg Close, 4th Leg Open H: 1st Leg Open, 2nd Leg Close, 3rd Leg Close, 4th Leg Open H: 1st Leg Open, 2nd Leg Close, 3rd Leg Close, 4th Leg Open H: 1st Leg Open, 2nd Leg Close, 3rd Leg Close, 4th Leg Open H: 1st Leg Close, 2nd Leg Open, 3rd Leg Close, 4th Leg Open J: 1st Leg Close, 2nd Leg Open, 3rd Leg Close, 4th Leg Open J: 1st Leg Close, 2nd Leg Open, 3rd Leg Close, 4th Leg Open L: 1st Leg Close, 2nd Leg Open, 3rd Leg Close, 4th Leg Open L: 1st Leg Close, 2nd Leg Open, 3rd Leg Close, 4th Leg Open L: 1st Leg Close, 2nd Leg Open, 3rd Leg Close, 4th Leg Open N: 1st Leg Close, 2nd Leg Open, 3rd Leg Close, 4th Leg Open N: 1st Leg Close, 2nd Leg Close, 3rd Leg Open, 4th Leg Close P: 1st Leg Close, 2nd Leg Close, 3rd Leg Open, 4th Leg Close |
| Order ID              | Х | 8 | Identifies an order. Associated with Group ID and<br>Instrument ID; it is the Order Key identifier.                                                                                                    |
| Original Order ID     | Х | 8 | First Order ID assigned to the order by the trading system.                                                                                                    |
| Original Reference ID | Х | 8 | References either the Original Order ID of the traded order, or the Quote ID of the quote that has traded.                                                                                                    |
| Password              | Х | 8 | This is used to validate the user's connection to the SAIL interface. The password is provided by service desk.                                                                                                    |

| Price           | X | 10 | Price format with format indicator and price mantis.  Format indicator (1):  If the format indicator is Alpha, it means that the price is negative (A means negative value with no decimal, B means negative value with 1 decimal, C means negative value with 2 decimals, etc).  If the format indicator is Numeric, it means that the price is positive (0 means positive value with no decimal, 1 means positive value with one decimal, 2 means positive value with 2 decimals, etc). The maximum is 4 decimal places for both positive and negative values.  If the format indicator is set to spaces, it means that the price is not significant.  Price mantis (9): The mantis represents the price value including the number of decimals defined in the format indicator.  Examples: Format indicator = 2; Price mantis = 3509438; Price = 35094.38 Format indicator = 4; Price mantis = 3567838; Price = -3567838 Format indicator = < >; Price mantis = 3567838; Price = not significant |
|-----------------|---|----|----------------------------------------------------------------------------------------------------|
| Price Type      | Х | 1  | Must contain one of the following values for regular order:  '': Unknown L: Limit (price set in message) O: Opening M: At best opposite price (Top Order) W: At any price (Market Order) C: Committed                                                                                                    |
| Protection Type | A | 1  | Type of protection requested by the Market Maker. Allowable values are: N: Standard Protection A: Advanced Protection                                                                                                    |
| Protocol        | Х | 2  | Protocol ID. Current value is A3                                                                                                    |
| Quantity        | N | 8  | Number of contracts or shares                                                                                                    |

| Quantity Sign       | х | 1 | For a quote or an order update, it identifies how to handle the quantity:  "+": add the incoming quantity to the booked quantity "-": subtract the incoming quantity from the booked quantity "=": replace the booked quantity with the incoming quantity Note: The "+" and "-"are available only for Quotes. They are not available for Orders. |
|---------------------|---|---|----------------------------------------------------------------------------------------------------|
| Quantity Term       | Х | 1 | M: Minimum<br>D: Disclosed<br>Space: None                                                                                                    |
| Quote Cancel Reason | Х | 1 | S: CancelledBySystem M: CancelledByMarketControl A: CancelledByTrader C: CancelledByCircuitBreaker P: MMPNbTrades T: MMPVolume R: MMPValue N: MMPDeltaVolume V: MMPDeltaValue B: EliminatedOutofLimits I: EliminatedOnDisconnect                                                                                                    |
| Reference ID        | Х | 8 | It references the order (Order ID) or the quote (Quote ID) that has traded.                                                                                                    |
| Session ID          | Х | 4 | Identifies the current session ID                                                                                                    |
| Special Price Term  | Х | 1 | Can contain the following values:  '': No term S: Stop T: IfTouched E: StopOn Bid F: IfBidTouched I: StopOnAsk H: IfAskTouched                                                                                                    |

| Special Trade Indicator | X | 1 | Identifies a particular trade type.  '': Normal Trade A: As Of Trade L: Late Trade 1: Exchange Granted 1 (EG1) 2: Exchange Granted 2 (EG2) B: Block K: CommittedBlock T: Committed D: Crossed                                                                                                    |
|-------------------------|---|---|----------------------------------------------------------------------------------------------------|
| Status                  | X | 1 | This parameter indicates the processing result of the order entry, order modification, or order cancellation.  This parameter takes the following values:  '': Order put in the Order Book (having possibly been partially executed)  X: Order executed in full (or partially and the remaining part could not be put in the Order Book) (Fill & Kill)  E: The order has been eliminated by the trading System  A: Order cancelled by the trader  B: EliminatedOutOfLimits  C: EliminatedByCircuitBreaker  M: EliminatedByMarketControl  I: EliminatedOnDisconnect  U: EliminatedDueToUnpriced Leg  S: InTheBookAsStop |
| Strategy Group          | Х | 2 | Strategy Group Identification within the system.<br>A Group is composed of instruments.                                                                                                    |
| Strategy Instrument ID  | Х | 4 | Strategy Instrument identification within a Group                                                                                                    |
| Strategy Verb           | Х | 1 | Verb of the Strategy Order as specified in the NT message of the Strategy.                                                                                                    |
| Strategy Trade Number   | N | 8 | Trade Number of the Strategy Order as specified in the NT message of the Strategy.                                                                                                    |
| String (x)              |   | Х | Free text depending on the context                                                                                                    |
| Time                    | N | 6 | HHMMSS Time should always be in Central European Time (CET).                                                                                                    |

| Trade Memo            | Х | 50 | Text entered by the Exchange when it is a Manual Trade Entry.                                                                                                    |
|-----------------------|---|----|----------------------------------------------------------------------------------------------------|
| Trade Number          | N | 8  | Identifies the trade number for an instrument and one day                                                                                                    |
| Trade Type            | х | 1  | Identifies the origin of the trade:  M: Trade entered by the Exchange F: Traded during Continuous Trading following FIFO Algorithm                                                        |
| Trader ID             | Х | 8  | Identifies the trader: 4 first characters: Firm Identifier 4 Last characters: Trader Identifier                                                                                           |
| Type of Cancellation  | Х | 1  | It must be 'Q' for quotes. Automatic cancellation of orders upon disconnection is not supported.                                                                                          |
| Underlying Price Type | х | 1  | Identifies the type of the Update: Possible values are: N: normal C:closing A: At the money Update                                                                                        |
| User ID               | Х | 8  | Identifies the User for a connection. The User ID must be referenced in the Exchange's configuration database.                                                                            |
| User Sequence ID      | N | 8  | Identifies all the incoming business messages for one connection.  Must be sequential and start at 1 at the beginning of the day. Used by the Exchange to track gaps in message sequence. |
| Verb                  | Х | 1  | Identifies an order/quote side: B: Buy S: Sell                                                                                                    |